# **講座 核融合プラズマシミュレーションの技法-大規模並列計算環境の活用-**

**3.MHD シミュレーションのコーディング技法**

三浦英昭,藤堂 泰,後藤俊幸1) 核融合科学研究所, <sup>1)</sup>名古屋工業大学 (原稿受付:2012年1月6日)

この章では、MHD 方程式のシミュレーションを行うにあたっての並列化のポイントについて簡単に紹介す る.取り上げる話題は,差分法によるコードの並列化と,3次元高速フーリエ変換の高速化である.

#### **Keywords:**

MHD, finite difference, FFT, parallelization

## **3.1 はじめに**

MHD シミュレーションの一番簡単な形は、速度や電場 などの物理量を空間上の離散点(格子点)の集合として表 現し,空間微分をなんらかの形で近似,これを時間方向に 積分することで数値的な近似解を得るものである.このた め、数値シミュレーションコードの作成の際には、如何に 微分を近似するか,その近似を効率よく行うためにデータ をどのように主記憶に配置するかが重要となる.最も古典 的な(しかし今でも頻繁に使われる)数値解法として中心 差分法がある. 最も粗い近似の中心差分法である2次精度 中心差分法を例にとると、ある物理量 $f(x)$ の空間微分を空 間上の格子点  $x_i = (L/N)i = \Delta i$ ,  $i = 0, 1, 2, \cdots$  (L, N はそ れぞれ空間の全長と,格子点の総数)で

$$
\left. \frac{\mathrm{d}f}{\mathrm{d}x} \right|_i = \frac{f_{i+1} - f_{i-1}}{2\Delta} + O\left(\Delta^2\right)
$$

と近似する.このような差分法の特徴は,考えている格子 点x<sub>i</sub> とその隣接格子x<sub>i+1</sub>の情報があれば微分が近似できる 点である.(より高次の差分法では必要とする格子点数が 増加する.)このため,格子点データが複数の計算ノード にまたがっていても, 2.2節で紹介した MPI ライブラリに よるノード間通信を行って比較的簡単に計算が可能であ る.このような場合についての並列化を3.2節で説明する.

中心差分法が格子点 x<sub>i</sub> の周辺の情報だけを利用するの に対して,空間全体の情報を利用する手法もある.その代 表的な例が、フーリエ変換によるスペクトル法である。ス ペクトル法では, 物理量 $f(x)$ の空間微分をそのフーリエ係 数 $\hat{f}_k$  を用いて

$$
\left. \frac{\mathrm{d}f}{\mathrm{d}x} \right|_i = \sum_{k=-N/2}^{N/2} i k \hat{f}_k e^{ikx_i}
$$

と近似する.この手法は空間に対する周期性を利用する, 空間3次元が周期的な一様乱流,一様 MHD 乱流の直接数

*3. Coding Techniques of MHD Simulations MIURA Hideaki, TODO Yasushi and GOTOH Toshiyuki corresponding author's e-mail: miura.hideaki@nifs.ac.jp*

値シミュレーションなどに用いられる.(直接数値シミュ レーションとは,支配方程式を人工粘性などに頼らず極力 方程式を誠実に解く場合に用いられる用語であり、必然的 に数値シミュレーション手法には高精度・高解像度である ことが要請される.)また、トーラスプラズマのトロイダ ル方向およびポロイダル方向もフーリエ変換可能であるた め,動半径方向は差分法で,トロイダル・ポロイダル方向 はスペクトル法を使うこともある.ここで重要な点は, フーリエ変換の演算には格子線に沿ったすべての格子点上 のデータを使わざるを得ないということである.フーリエ 変換を行う方向のデータが複数の計算ノードに分散して置 かれている場合にはノード間通信が発生する. 3.3節では, このようなノード間通信の発生を念頭に、3次元高速フー リエ変換 (Fast Fourier Transform, FFT) における並列化 の方法について述べる.また,近年は優れた FFT ライブラ リーのソースコードが公開されていることから,これにつ いても同節で触れる.

# **3.2 MPI 並列化のための領域分割**

3.1で述べたように,計算法として差分法を用いて,MPI 通信を伴う並列化 MHD シミュレーションを行うことを考 える. MPI プロセスと分割領域は一対一に対応し、各 MPI プロセスが一つの分割領域について同一のプログラムを実 行するものとする.このとき境界値計算のためのデータ交 換等のため他のプロセスとの通信が必要となるが、差分法 で参照されるデータは隣接する格子点に限定されているの で、プロセス間の通信は基本的に1対1通信である. 並列 化によって短縮される計算時間と比べて通信時間が十分に 小さければ,プログラム全体の実行時間を短縮することが できる.(このような差分法のプログラムでは,プログラ ム作成者やコンピュータのアーキテクチャーが異なっても 領域分割の様式は比較的似通った形になりやすい.これ は,プログラム作成者の考えやコンピュータのアーキテク

チャー次第でデータの配置が大きく変わり得る3次元 FFT(次節)と対照的である.)

ここではプログラム言語として Fortran を使用する. モ ジュール mpi を使用し(use\_mpi),その中で定義されて いない変数(以下の例では mpi err, nprocess, my rankなど)は特に断らない限り整数型(integer)で宣言す るものとする. MPI 並列計算では、まず最初に

call mpi\_init (mpi\_err)

を実行し,計算の最後には

call mpi finalize (mpi err)

を実行しなければならない.

次に, MPI 並列計算では全プロセスが同一のプログラム を実行するので,各プロセスは自分が何番目のプロセス (ランク, 以下の例では my\_rank)であるかをプログラム 側で認識する必要がある.ランクと計算全体のプロセス数 (以下の例では nprocess)は,以下で与えられる.

```
call mpi_comm_rank(mpi_comm_world,
my_rank,mpi_err)
call mpi_comm_size(mpi_comm_world,
nprocess,mpi_err)
```
ここで, my rank がとりうる値の範囲は0からnprocess-1 である.プログラム側ではコミュニケータmpi\_comm\_world を定義する必要はない.コミュニケータは各通信に関係す るプロセスを指定しており, mpi\_comm\_world はこの通 信にランク0から nprocess−1 のすべてのプロセスが関 係することを意味している. コミュニケータとして mpi comm world を使用すればあらゆる通信を行うことがで きるが,通信の効率を考えるとプログラム側でコミュニ ケータを定義して対象範囲を必要なプロセスに限定する方 がよい.その例については後述する.

さて, ここでは2次元座標系 $(x, y)$ の問題を考えよう. 全 体でそれぞれ 1x\_global, ly\_global 個の格子点を使用 し, それぞれを nprocess\_x, nprocess\_y 個の領域に均 等に分割するものとする.一つの領域が一つのプロセスに 対応するので, nprocess=nprocess x\*nprocess y の関係がある.各プロセスが分担する分割領域の格子点数  $(lx, ly)$   $dt$   $lx = lx$  global/nprocess  $x, ly = ly$ global/nprocess\_yである.差分法では近隣の格子点の 情報を参照して差分計算を行う.そのため分割領域の端点 では差分計算に参照する格子点が近隣プロセスに存在する ので,差分計算に必要なデータをプロセス間の通信により 交換しなければならない.このため,配列を正味の格子点 だけでなく,差分計算に必要な近隣プロセス上の格子点も 含めて定義しておくとよい.このように差分計算のために 拡張した領域は袖領域またはのりしろ領域と呼ばれる. 両 側 m 点ずつ参照して差分計算を行うものとすると,各プロ セスの格子点数は袖領域を含めて(lx+2\*m,ly+2\*m)とな る.

ここで計算量と通信量の関係を整理しておこう。各プロ

セスが担当する計算量は,正味の格子点数 lx\*ly=(lx\_ global\*ly\_global)/nprocess に比例するので, 全体 のプロセス数 nprocess に反比例して減少する.一方で通 信量は,上下左右のプロセスとデータを交換するので,  $2*m*(lx+ly)=2*m*(lx gelobal/nprocess x + ly)$ global/nprocess\_y)に 比 例 す る.通 信 量 は nprocess x と nprocess y の積である nprocess では なく, nprocess xまたはnprocess\_yに反比例して減少 するのである.通信量と計算量の比,(通信量)/(計算量) は 2\*m\* (1/1x + 1/1v)に比例することになる.実際の計 算における通信時間と計算時間の比は,通信量と計算量の 比に加えて,計算機の演算性能および通信性能にも依存す るが,lxとlyが十分に大きければ通信時間は無視できて, 全体の計算時間(=計算時間+通信時間)を nprocess に反比例して短縮することが可能となる。このため、差分 法は大規模並列計算に適しているといえる.領域分割数が 増大してlxまたはlyが小さくなると通信時間が計算時間 と比較して無視できなくなり,プロセス数を増やしても期 待されるほど全体の計算時間は短縮されなくなる。また, nprocess 一定の条件下で(通信量)/(計算量)を極小化す るには(同時にlx\*ly=lx\_global\*ly\_global/nprocess も一定であることに注意),1/lx + 1/ly=(lx + ly) /(lx\*ly)であるから,lx+ly を極小化すればよいことが わかる.2次元の問題ではlx=lyとなる正方形に近い分割 領域が高速計算には有利であるといえる.

次に考慮しなければならないのは,分割領域格子と全体 格子の対応である. まずは各分割領域がx, y方向に何番目 かをmy\_rank\_x, my\_rank\_yで定義しよう(0≤my\_rank  $x \leq$ nprocess x-1,0  $\leq$ my rank y  $\leq$ nprocess y-1). ここでは分割領域を x 方向に左から順番に並べ,右端に達 すると次は y 方向に一つ移動して左から順番に並べるもの とする. このとき my\_rank = my\_rank\_x + my\_rank\_y \*nprocess xの関係が成り立ち, Fortranプログラムでは my\_rank\_x, my\_rank\_y は以下のように計算できる.

my\_rank\_y = my\_rank/nprocess\_x my\_rank\_x = my\_rank − my\_rank\_y\*nprocess\_x

x 方向の境界条件は周期境界としてみよう. このとき物 理的な境界条件として, 全体格子上の配列 G が G(1,:) = G(1x qlobal+1,:)を満たし(全体格子上に実際に配列 を定義する必要はない),各分割領域のx方向にi番目の格 子点が(1 < i < 1x+2\*m) 全体では iglobal 番目の格子点 であるとする.my\_rank\_x=0 の分割領域の x 方向に m+1 番目の格子点が全体では1番目の格子点に対応する場合, 両者の対応は iglobal=i+my\_rank\_x\*lx−m で与えられ る. 例えば, my\_rank\_x=0 の分割領域では iglobal=i −m となる.

次に v 方 向 に は 周 期 境 界 で な く, 全 体 格 子 上 の jglobal=1とjglobal=ly\_globalの物理量はあらかじ め与えられるものとしよう. y 方向についても x 方向と同 様に分割領域格子と全体格子を対応させるものとすると, それぞれの格子番号 j と jglobal は jglobal=j+my\_

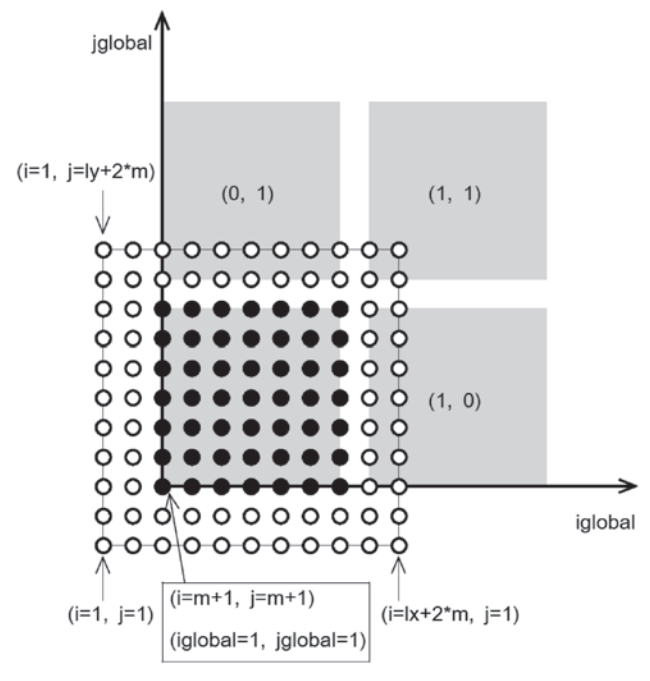

図1 分割領域(my\_rank\_x=0, my\_rank\_y=0)の格子(i,j)と 全体格子(iglobal, jglobal)の対応.黒丸と白丸は内 部領域と袖領域の格子点をそれぞれ示している. 灰色で塗 られた部分は各分割領域の内部領域に対応し,( )内の数 字は (my\_rank\_x, my\_rank\_y) を示している.

rank\_y\*ly-m で関係づけられる. 分割領域格子と全体格 子の対応を図1に示す.m が2以上の場合には, jqlobal =2,…,m および jglobal=ly\_global−m+1,…,ly\_ global−1 の格子点では境界に近い側で m 個の格子点を参 照することができず,他の格子点とは異なる差分法を適用 することになる.これらの全体格子点に対応する格子点を 含む my\_rank\_y=0 および nprocess\_y−1 のプロセスで は,境界付近の専用差分法を実行する必要がある.

分割領域のうち袖領域を除いた正味の格子の x 方向の最 初と最後の点をそれぞれ lxstart, lxend, y 方向にはそ れぞれ lystart と lyend とする.ここまでに述べた分割 領域格子と全体格子の対応を用いると, lxstart=m+1, lxend=lx+m, lystart=m+1, lyend=ly+m である. x 方向に隣接する領域間 (my\_rank\_x および my\_rank\_x+1) のデータ交換は**図2**のように行われる.y 方向についても 同様である.

ここまでに説明した分割領域格子と全体格子の対応で は,my\_rank\_y=0およびnprocess\_y−1のプロセスにお いて,境界付近の専用差分法を実行する必要があることを すでに述べた.ランクによる計算の分岐があるとプログラ ムが複雑になり. バグが発生しやすくなる. MHD シミュ レーションでは差分計算を頻繁に行うので,差分計算はラ ンクに依存した計算の分岐を含まないことが望ましい. そ こで, 各プロセスで j=2,…,m および j=ly-m+1,…, ly−1 の格子点では共通の専用差分法を適用することを考 える.この場合には,my\_rank\_y=0 の領域において全体 格子と分割領域格子の下端が一致し, my\_rank\_y= nprocess y-1 の領域では上端が一致しなければならない. 具体的には, (1)my\_rank\_y=0 の領域では, jglobal=j,

lystart=1, lyend=ly,  $(2)$ my rank y=nprocess y −1 の 領 域 で は,jglobal=j+my\_rank\_y\*ly−2\*m, lystart=2\*m+1, lyend=ly+2\*m, (3)これら以外の領 域では, jglobal=j+my\_rank\_y\*ly-m, lystart=m+1, lyend=ly+m とそれぞれ設定される.この設定は,全体格 子上で開発された非 MPI 並列差分計算プログラムを MPI 並列化する際にも役立つ.

**図2**に示した袖領域の通信では,ユーザーが新たに定義 するコミュニケータを使用して通信の対象を限定するとよ い. ここでは mpi\_comm\_split を用いてコミュニケータ を定義する.x方向の通信ではmy\_rank\_yの値が等しいプ ロセス間でデータを交換するので,コミュニケータ mpi\_ comm x を以下のように定義する.

icolor = my\_rank\_y ikey = my\_rank\_x call mpi\_comm\_split (mpi\_comm\_world, icolor,ikey,mpi\_comm\_x,mpi\_err)

ここで, icolor はこの値が同じプロセス間で通信するこ とを意味し,この通信グループ内のランクは ikey の順番 に0から定められる. y 方向通信のコミュニケータ mpi comm\_y  $\forall$ , icolor = my\_rank\_x, ikey = my\_rank\_y として同様に定義される.このように新しく定義したコ ミュニケータを**図3**に示す.

次に袖領域の通信について説明する.

real(8)::aaa(lx+2\*m,ly+2\*m)

と宣言されている配列 aaa の通信を考える. y 方向の通信 は,対象となるデータがメモリ上に連続に格納されている ので簡単である.この場合は上方と下方の隣接プロセスと の通信が発生する. my\_rank\_y=0 または my\_rank\_y= nprocess\_y−1の場合は,それぞれ下方または上方の隣接 プロセスとの通信が発生しないので、通信先として mpi proc\_null を指定して通信を抑制する. 非同期型通信 mpi isendとmpi irecvを使うとデッドロックの心配が ない.

node up = my rank  $y + 1$ node\_down = my\_rank\_y − 1 if(my\_rank\_y.eq.0) node\_down = mpi\_proc\_null if(my\_rank\_y.eq.nprocess\_y−1) node\_up =

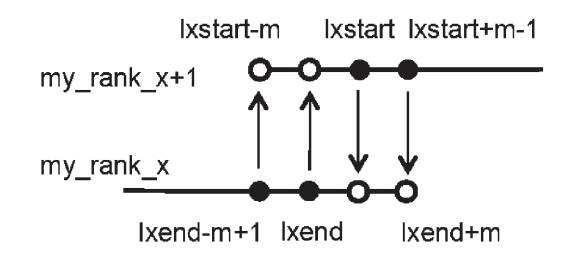

図2 x方向に隣接する領域間(my\_rank\_xおよび my\_rank\_x+1) のデータ交換.黒丸と白丸は内部領域と袖領域,矢印の向 きはデータの通信方向をそれぞれ示している.

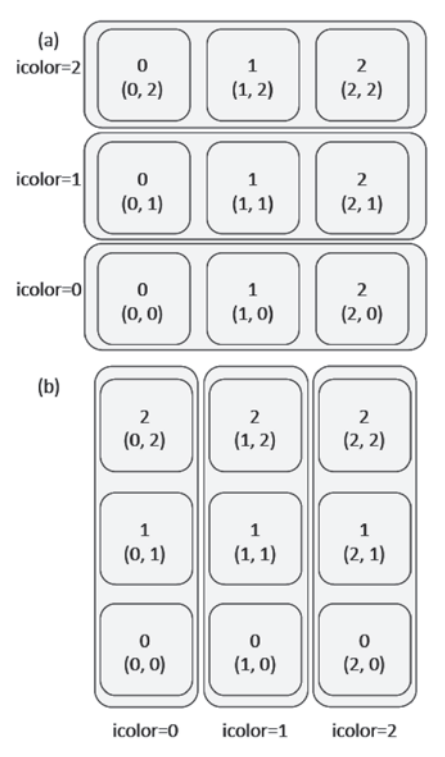

図3 新しく定義したコミュニケータ $(a)$ mpi comm x と $(b)$ mpi comm y. 正方形と長方形は MPI プロセスと通信グ ループをそれぞれ表している.各 MPI プロセスの中心の数 字は新コミュニケータでのランク, ()内の数字は mpi\_comm\_world における(my\_rank\_x, my\_rank\_y)を 示している.

mpi\_proc\_null

 $i$ size =  $(lx+2*m)*m$ 

```
call mpi isend(aaa(1,lyend-m+1),jsize,
                mpi_double_precision,&
                node up, 1, mpi comm y,
                jsend1,mpi_err)
call mpi isend(aaa(1,lystart), jsize,
                mpi_double_precision,&
                node_down,1,mpi_comm_y,
                jsend2,mpi_err)
call mpi irecv(aaa(1,lyend+1),jsize,
                mpi_double_precision,&
                node _ up, 1, mpi _ comm _ y,
                jrecv1,mpi_err)
call mpi_irecv(aaa(1,lystart−m),jsize,
                mpi_double_precision,&
                node_down,1,mpi_comm_y,
                jrec2,mpi_err)
call mpi wait(jsend1,my_status,mpi_err)
call mpi wait(jsend2,my_status,mpi_err)
call mpi_wait(jrecv1,my_status,mpi_err)
call mpi wait(jrecv2, my_status, mpi_err)
```
x 方向の通信では参照されるデータがメモリ上に連続に 格納されていないため,バッファ配列を使用する.以下の バッファ配列を宣言しておく.

```
real(8)::up send x(m, ly+2*m),up recv x
(m, 1y+2*m)real(8)::down send x(m, ly+2*m),down recv
x(m,ly+2*m)
```
隣接プロセスのランクは,周期境界条件を考慮して

```
node up = mod(my rank x + 1, nprocess x)
node_down = mod(my_rank_x − 1 + nprocess_x,
nprocess_x)
```

```
と定義される.次に送信用バッファ配列にデータを格納す
る.
```

```
do j = 1,ly+2*m
  __up_send_x(1:m,j) = aaa(lxend−m+1:lxend,
  j)
  down_send_x(1:m,j) = aaa(lstart:lxstart
```

```
end do
```

```
通信は以下のようになる.
```
 $+m-1, j)$ 

```
isize = (ly+2*m)*mcall mpi isend (up send x(1,1), isize,
               mpi_double_precision,&
               node_up,1,mpi_comm_x,
               isend1,mpi_err)
call mpi isend(down send x(1,1), isize,
               mpi_double_precision,&
               node down, 1, mpi comm x,
               isend2,mpi_err)
call mpi irecv(up recv x(1,1), isize,
               mpi_double_precision,&
                node up, 1, mpi comm x,irecv1,mpi_err)
call mpi irecv(down recv x(1,1), isize,
               mpi_double_precision,&
               node down, 1, mpi comm x,
               irecv2,mpi_err)
call mpi wait(isend1, my_status, mpi_err)
call mpi wait(isend2, my_status, mpi_err)
call mpi_wait(irecv1,my_status,mpi_err)
call mpi_wait(irecv2,my_status,mpi_err)
```
最後に,バッファ配列に受け取ったデータを元の配列に格 納する.

```
do j = 1, 1y + 2*maaa(lxend+1:lxend+m,j) = up recv x(l:m,j)
   __aaa(lxstart−m:lxstart−1,j)= down_recv_
   x(1:m, j)end do
MPI 通信では毎回オーバーヘッドが発生するので,複数
```
の配列について通信を行う場合は,以下で宣言されるよう なバッファ配列を用いて通信を1回にまとめるとよい. こ こで narray は通信する配列の個数である.

```
real(8)::up send xm(m,ly+2*m,narray),up
recv_xm(m,ly+2*m,narray)
real(8):: down send xm(m,ly+2*m,narray),
down recv xm(m, ly+2*m, narray)
```
具体的な手順は配列1個の場合と同様なので割愛する.

### **3.3 3次元 FFT**

次に、スペクトル法で用いられる3次元FFTの並列化に ついて述べる.多くの計算機センターのスパコンにはすで にチューニングされたFFTが備わっている.並列計算機向 けのFFTとして有名なものにはFFTW[1]とそれをもとに した P3DFFT[2]があり(これらについては最後に触れる ことにする),いまさら私家版の3次元 FFT を開発すると いうのはいささか世間の流れに抗っている感がないわけで はない. しかし、FFT ではそのデータ配置こそが高速化の 観点からも使い勝手の観点からも最も重要なポイントの一 つである.レディーメイドの服はファッショナブルで安価 ですぐ手に入るが,個人の体型やサイズに必ずしもフィッ トしているわけではなく我慢しなければならないこともあ る.一方,オーダーメードの服は高価だが,体型にフィッ トし使い勝手がよくそれだけに長い期間愛用することがで きる(著者は誂えた服を着たことはないが).同じことが, 各人の必要とする3次元 FFT や他の基本ルーチンにもあ てはまると思う.

ここで紹介する3次元 FFT は,乱流および MHD乱流の スペクトル法による直接数値シミュレーションに向けて開 発されたものである.高レイノルズ数での乱流では高い空 間解像度が要求されるので,1方向あたりの格子点数 N が2<sup>10</sup>以上の3次元 FFT を念頭に置いている.また.乱流 理論との関連性やスペクトル法では波数空間で方程式を取 り扱うことが多いので,以下では波数空間を中心にした解 説を行う. プログラムは Fortran で書かれているものと想 定する.後述の公開されたFFTライブラリーはC言語など で書かれているものが多いが,多くの場合は Fortran プロ グラムからサブルーチンをコールできるように配慮されて いる.

関数 f (x<sub>1</sub>, x<sub>2</sub>, x<sub>3</sub>) のデータは3.2と同様に各ノードに分

散して配置されているものとする.ただし,ここでは2次 元領域分割を考えるので,一つの次元については全データ が一つのノード内で共有されている.FFTでは座標線方向 にすべてのデータを使って計算するため,データが複数の ノードにまたがっている場合には MPI による通信を行う 必要がある (MPI 通信の初期化等については3.2と同様な のでそちらを参考されたい.).FFT の煩瑣なバタフライ 演算を複数のノードにまたがったデータに対して行うのは 相当に大変であるため,次のような手順を考える.最初に, 全区間データが1つのノードに格納されている座標方向に ついて FFT によるフーリエ変換を行う. 次に他の方向の フーリエ変換を行う際にはデータの転置を行い,一旦全区 間データをすべて同一ノードに格納してから FFT を実行 する. このため, 3.2の差分法とは異なり、おおがかりな MPI 通信が複数回発生する.この結果,大規模分散並列計 算では時として,全計算時間の50%以上が3次元FFTの通 信時間という事態が発生し得る.以下では,このような実 態を踏まえて転置の部分を主眼に解説する. 誌面の都合 上,バタフライ演算など FFT の細部については割愛する. 適宜参考書や論文を参考にされたい.

多くの複素表現のFFTでは関数値 $f_i = f(x_i)$ ,  $i = 1, ..., N$ に対して変換, 逆変換を返すように作られてい るので,波数空間でのik をかけるという数学演算は単純で はなく K(i) = (i − 1) − [(i − 1)/(N/2)]\*N のように修 正された波数をかける操作になる.ここでは数学的表現と プログラム上での表現が同等になるように複素フーリエ変 換を構成する.実空間の離散点(2π/N)( $x_1, x_2, x_3$ ) での関数 値を  $f(x_1, x_2, x_3)$ , フーリエ係数を $\hat{f}(k_1, k_2, k_3)$   $(x_i, k_i)$ は整数)とすると3次元フーリエ級数を以下のように定義 する.

$$
f(i,j,k) = \sum_{k_1 = -N/2}^{N/2-1} \sum_{k_1 = -N/2}^{N/2-1} \sum_{k_1 = -N/2}^{N/2-1} \hat{f}(k_1, k_2, k_3)
$$

$$
\times \exp\left(i\frac{2\pi}{N}(k_1x_1 + k_2x_2 + k_3x_3)\right)
$$

実数条件より $\hat{f}(k_1, k_2, k_3) = \hat{f}^*(-k_1, -k_2, -k_3)$ であるか ら,メモリ消費を抑えるためにこの特性を用いて波数空間 の半分の領域のみを用いる(図4左図). 例えば, k<sub>3</sub>≥0の 領域のみで $\hat{f}(k_1, k_2, k_3)$ を定義する  $(k_3 = 0$  では実数条件 を課した冗長な配列を用いる).一方,物理空間での  $-N/2 \leq x_3 \leq -1$  に お け る 実 数 関 数 配 列  $g\left( i,j,k \right)$ 

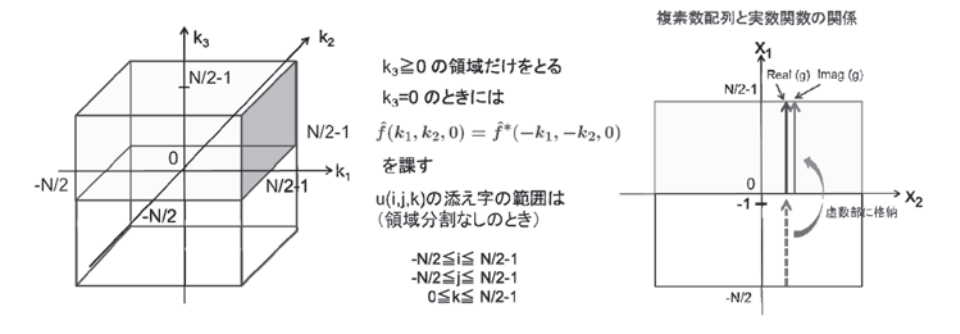

図4 3次元 FFT における変数の格納の仕方.

は、複素数宣言された配列 $\hat{f}(i,j,k)$ に対して  $\hat{f}(i,j,k) = g(i,j,k) + \sqrt{-1}g(i,j,k-\frac{N}{2})$   $(0 \le k \le N/2-1)$ という具合に,  $g(i,j,k)$  のうち k が負の領域をそのまま  $N/2$ だけ第3変数の正の方向に平行移動して、 $\hat{f}(i,j,k)$ の虚数部に格納する(**図4**右図).3番目の変数についての 変換は後で述べる転置を行って第2変数の位置に移動させ ることにより、長さ N の領域を確保したうえで  $z < 0$ の領 域に展開して変換を行うようにする.以下,順にみていく.

1.関数は倍精度複素変数とする.配列サイズが大きいの で領域を分割する.大事なのは,フーリエ変換(三角関数 と変数との積と和によるバタフライ演算が主要部)を行う 変数の方向にはプロセス間通信を入れないようにすること である.第1変数については疑似ベクトル処理機能を有効 に働かせるようデータの連続アクセスをはかり,キャッ シュの大きさに応じてベクトル長を最適なものにするよう 分割数 Npxを決める.第3変数については Npz個のプロセ ス並列に加えてスレッド並列を行う. 格子点数が少ない場 合には第1変数の大きさを Nにとってフーリエ変換を行う ことも可能である.しかし,64kB のキャッシュでは格子点 サイズが1024を超えるとキャッシュに入りきらなくなるの で,第2変数の方向に 個の格子点をとって FFT を行う ようにする.したがって,第1,第3変数について2次元分 割を行う(**図5**).各変数の動く範囲は,0≦i≦ N/Npx−1, −N/2≦j≦ N/2−1,0≦k≦ N/Npz−1 となる.直感的には, 第1,3変数の組で構成される(N/Npx)×(N/Npz)の面に ついて第2変数方向に FFT をかけるというイメージにな る.分割にあたっては,2種類のコミュニケータを必要と するので, mpi\_comm\_split を用いて,

```
!!!−−− Split MPI Rank (Type A)
 color = mod(rank,Npx); key = rank/Npxcall MPI_comm_free(Ncomm,err)
 call MPI comm split ( comm, color, key,
 Ncomm,err)
 call MPI_comm_rank(Ncomm,Nrank,err)
 call MPI_comm_size(Ncomm,Nnpe,err)
```
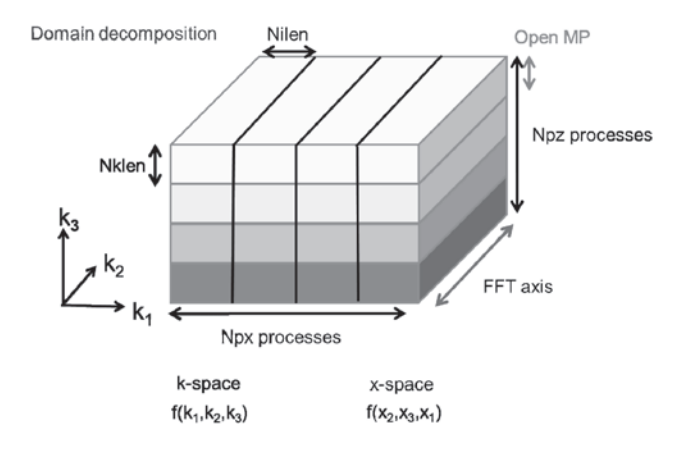

図5 3次元 FFT における空間分割.

は以下のようになる.

```
!$OMP PARALLEL DO private(i,j,k,....)
                     <−− k 軸方向スレッド並列
   do k = 0, (N/2)/Npz-1do j=1,n <−− j 軸方向のフーリエ変換にお
                   ける n 段のバタフライ演算ルー
                   プ(N = 4^n \;に注意)
     j1 = . . ; j2 = . . ; j3 = . . ; j4 = . .<−− バタフライ演算で用いられる
                     4個の点の配列インデックス
   trig2=..; trig3=..; trig4=.. <−− 三角関数
   do i=0,(N/Npx)−1 <−− i 軸方向連続アクセス
     w1 = f(i,j1,k) + f(i,j3,k)w2 = f(i, j2, k) + f(i, j4, k)w3 = f(i,j1,k)−f(i,j3,k)
     w4 = f(i,j2,k) - f(i,j4,k)f(i, i1, k) = w1 + w2f(i,j2,k) = (w3 - a i * w4) * trig2<−−ai=(0.0,1.0)虚数単位
     f(i,j3,k) = (w1− w2)*trig3
      f(i, j4, k) = (w3 + a i * w4) * \text{triq}4end do; end do
 end do
!$OMP end parallel do
```
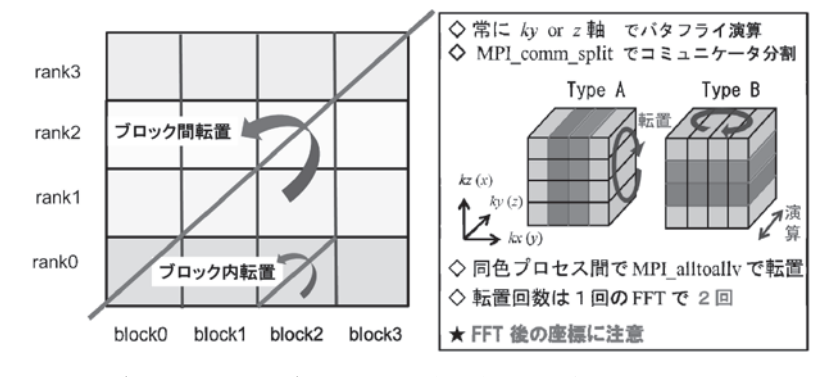

図6 3次元 FFT におけるブロック間転置とブロック内転置(左図),およびバタフライ演算の方向と2回の転置(右図).

# のように行う. 変換の基数が $4 \text{ } *N* = 4$ <sup>n</sup> の時には, FFT

キャッシュを有効に使うため,同じ配列 f(i,j1,k)につ いてロードとストアを行うようにする. このため4,5行 目の配列変数と回転因子(三角関数表)をうまくならべる必 要があるが,この詳細は1次元 FFT の解説書にゆだねる.

2.第1,3変数についての変換には,第1,3変数を第2 変数の位置に持ってくるように転置が必要になる。転置は ブロック転置とブロック内転置からなり,通信が発生する のはブロック転置においてである。転送するデータの塊を 大きくかつ変数が連続になるようにして,できるだけ MPI 通信の回数を減らすことが望ましい。そのために,例え ば,2次 元 配 列 に詰め替えた後(packing),全 対 全 (MPI\_All\_to\_Allv)通信を用いてデータを交換する(**図 6**).ブロック転置が済んだら,2次元配列をまた3次元配 列に戻す(unpacking)と同時にブロック内転置を行 う.プログラムは以下のようになる.

```
!!!−−− pack ←---- 詰め替え
    Nklen1=(N/2)/Npz−1; Nilen=N/Npx;
    Nilen1=Nilen−1
    btsize2 =Nilen*Nilen*Nklen
                ←---- 1ブロックあたりの
                       転送データサイズ
    do i=0,Npx−1
      msize2(i) = bitsize2disp2(i) = i*(btsize2+1)end do
```

```
allocate( b2(0:btsize2,0:Npx−1) )
do iz=0,Nklen1
   ___do ky=0,Npx−1; kyg=−N/2+ky*Nilen
    ____do iy=0,Nilen1; iyp=kyg+iy
       do ix=0,Nilen1; nl=Nilen*
       Nilen*iz+Nilen*iy+ix
          b2(nl,ky)=c(ix,iyp,iz)←---- 2次元配列にまとめる
end do; end do; end do ; end do
deallocate(c)
allocate( c2(0:btsize2,0:Npx−1) )
```

```
!!!−−− Block Transpose in x and y Directions
             ←---- ブロック転置 全対全通信
    call MPI alltoallv(b2(0,0),msize2,
                        disp 2, MPI com-
                        plex16,&
                         c2(0,0),msize2,
                         disp 2, MPI com-
                         plex16,&
                        Ncomm,err )
     deallocate(b2)
     allocate(c(0:Nilen,k1:k2,0:Nklen1))
```

```
!!!−−− Unpack ←---- 荷ほどき
    do iz=0,Nklen1
     _do kx=0,Npx−1; kxg = k1+kx*Nilen
       ___do iy=0,Nilen1
        ____do ix=0,Nilen1;
           ______ixp=kxg+ix; nl=Nilen*Nilen*iz
           +Nilen*iy+ix
          c(iy,ixp,iz)=c2(n1,kx)←---- 局所転置も行う
    end do; end do; end do ; end do
    deallocate(c2)
```
データを密にパックして送り出すやり方でかなり計算時間 が変わってくる.上のプログラム例では,わかりやすくす るために2次元配列を用いたが, mpi\_type\_vector など を使って新しい変数を定義してパックせず直接送る仕方も ある.パッキングをするかしないかは送るデータのサイズ にも依存する. もしパッキングするのであれば、バタフラ イ演算(3行目)の最終段(j=n)の時に,ストアと同時に パックしてしまう方法もあるが,ストアのコストも考慮す る必要がある.

3.配列の転置にかかる全対全の通信に多くの時間がかか るので,転置の回数は最小限(2回)にとどめる.**図7**に 示した例では, 波数空間では $(k_1, k_2, k_3)$  の順に並んでいた ものが、実空間では $(x_2, x_3, x_1)$ の順に並ぶので注意が必要

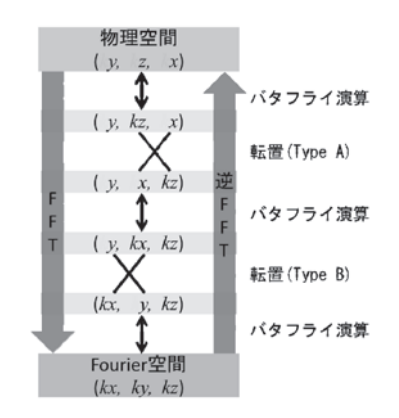

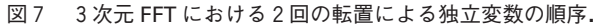

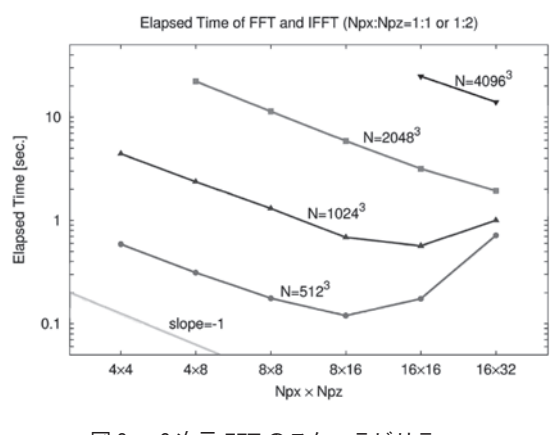

である.順序は転置の順番をどうとるかによって変化する ので、都合の良いように入れ替えればよい。たとえば、実 空間での方程式を扱うために $(x_1, x_2, x_3)$  の並びとしたけれ ば, 波数空間で $(k_3, k_1, k_2)$  の並びになるように入れ替えれ ばよい.

4. レイテンシーの問題を回避しメモリアクセス回数を逓 減するためFFTの基数を大きいものにとる.上のプログラ ム例では基数を4とした.キャッシュサイズをみながら, 領域分割数(Npx)を多めにとり基数8の FFT を導入する ことも考えられよう.

2次元分割における分割パターン (Npx, Npz) によって も FFT の性能に違いが出てくる.**図8**は,Fujitsu FX1に おいて計算時間がプロセス数とともにどれほど減少するか を各格子点数についてみたものであり、曲線の傾きが-1 に近いほど理想的なスケーラビリティとなる.プロセス数 (Npx×Npz)の増加とともに計算時間が減少していること が見て取れる.しかし,プロセス数がある程度大きくなる と通信のオーバーヘッドが大きくなり性能は低下する.た だし,このデータを取った時点では1プロセス1スレッド (Flat MPI)の計算を行っていた.これは,MPI 並列と自動 並列によるハイブリッド並列を行うと,前者の場合より約 10%から20%程度,計算時間が長くなるためであった. MPI並列と OpenMPによるハイブリッド並列を用いると, Flat MPI 並列と同等の計算時間となった.

3次元FFTのチューニングは未だ発展途上であり、上に 述べた以外にも高速化,高効率化の手法が考えられる.た とえば(a)物理変数が実数の時には、複素数表現の実数部 と虚数部を使って2つの関数を同時に変換する方法, (b) ある 面で FFT の計算を行っているときにすでに FFT が完了した $k_z - 1$ の面内の計算結果を転送できれば、通信 時間を少なくすることができる(通信の隠ぺい).

このFFTは3次元の流体力学乱流やMHD乱流のシミュ レーション向けに開発されたものであるが,乱流の普遍的 統計法則は高いレイノルズ数において現れると考えられて おり,この状態を計算機上で実現するためにはより高解像 度の計算が必要である. 流体力学の世界では、格子点数 2048<sup>3</sup>での計算は今や当たり前になってきており、格子点 数40963での計算も特定のグループで行われ、81923での計 算にも手が届きつつある.このような大規模な計算が可能 な3次元 FFT の開発は乱流研究だけでなくあらゆる分野 で必須である.

最後に,公開されているFFTライブラリの利用について

触れたい.最初に述べたように,有名な FFT ライブラリと しては FFTW[1]と、これを利用した P3DFFT[2] があ る.FFTW は C 言語で記述されているが,Fortran のため のインターフェースが用意されている。また、スレッド並 列および MPI を用いた並列化のための関数が用意されて いる.P3DFFT は FFTW などを利用した3次元 FFT である.本章で紹介した3次元FFTと同様に2次元の領域 分割が行われているため,メニーコアのスーパーコン ピュータで高効率の3次元 FFT が実行可能となっており, 乱流の大規模3次元シミュレーションなどに利用されてい る.この他の2次元領域分割型 FFT については[3]が参考 になる.このウェブサイトには FFTW 以外の公開 FFT ライブラリや,2次元領域分割に関する説明もあり,公開 ライブラリの利用者に親切な作りになっている.ここに紹 介されている多くの3次元 FFT は2次元領域分割を行う が,FFTW-3D[4]のように3次元領域分割を行うものもあ る.(著者はまだこの3次元領域分割ライブラリを使って いないが.)ウェブサイト[3]では紹介されていない公開ラ イブラリとしては,たとえば CREST 事業で開発された国 産ライブラリ FFTSS $[5]$ が上げられる. FFTSS では FFTW3とインターフェイスレベルで互換性があり, FFTWからの移植が容易であるとされている.この他にも 多数のFFTが公開されているので,興味を持った読者は検 索してみるとよい.

トーラスプラズマの MHD シミュレーションではトロイ ダル方向,ポロイダル方向にはフーリエ変換を行うが,動 径方向には差分法などを使う場合,あるいはトロイダル方 向にはフーリエ変換を使い,ポロイダル断面上では有限要 素法を使う場合が多い.これらの場合には, FFTW などの ライブラリから一次元 FFT を用いて必要な方向にフーリ エ変換を行うと良い.フーリエ変換を行う次元については 共有メモリー内でのスレッド並列化を行う一方で,動径方 向には差分法による離散化を行い,MPI による並列化を行 うのが一番簡単であろう.差分法を用いた場合の MPIによ る並列化については前節を参考にされたい.

- **参考文献**
- $\left[\!\left[ \,1\,\right]\!\right]$ http://www.fftw.org/
- [2] http://www.sdsc.edu/us/resources/p3dfft/; http://code.google.com/p/p3dfft/
- [3] http://www.2decomp.org/
- [4] http://www.gromacs.org/Developer\_Zone/Programming\_Guide/FFTW-3D/
- [5] http://www.ssisc.org/fftss/index.html.ja.euc-jp

 $\zeta$ 

-------------------

![](_page_8_Picture_3.jpeg)

-てのほほんとしています.

-----

 $\sum_{i=1}^{n}$ 

![](_page_8_Picture_5.jpeg)